## 學生 OpenID 查詢方式

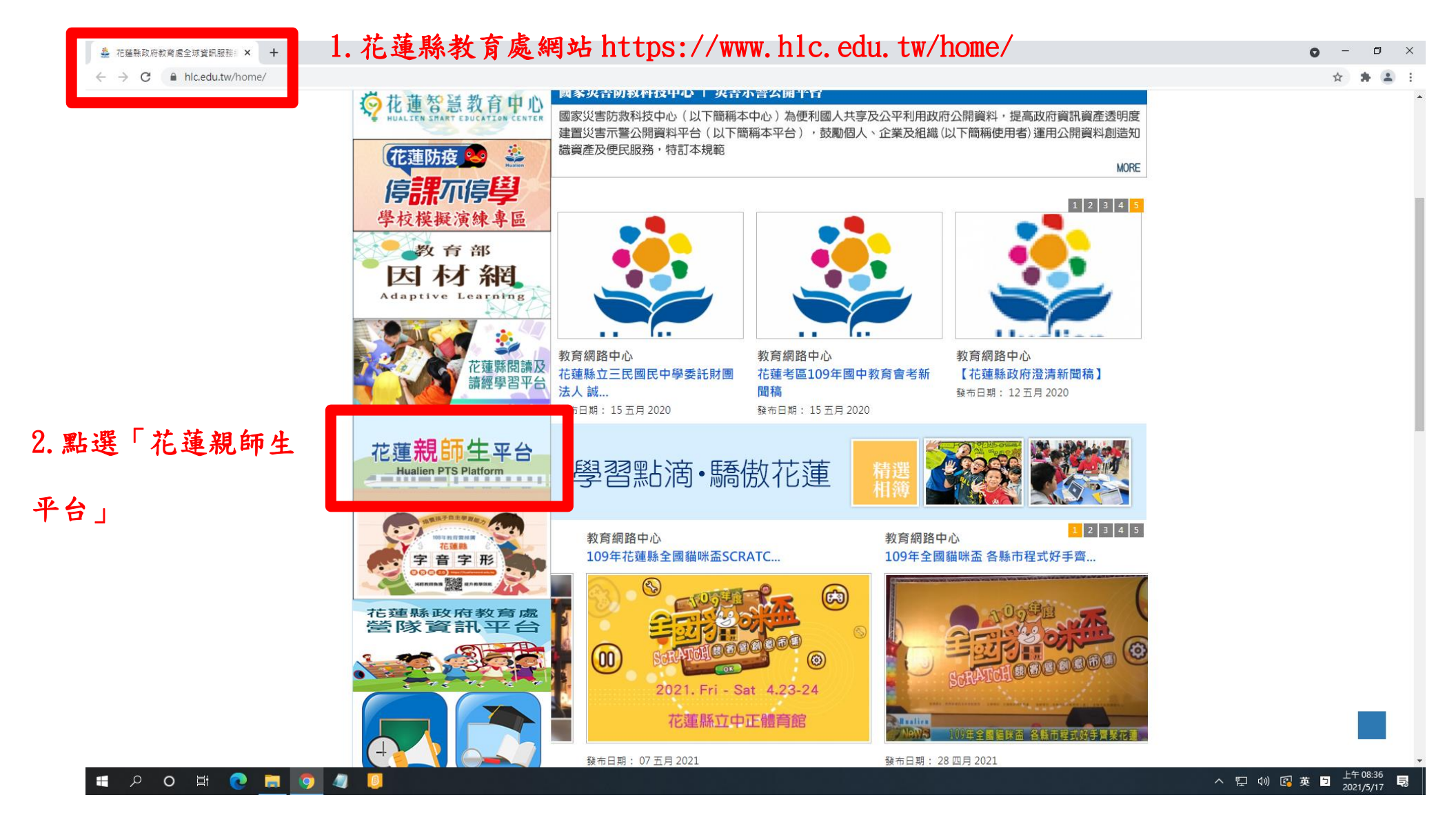

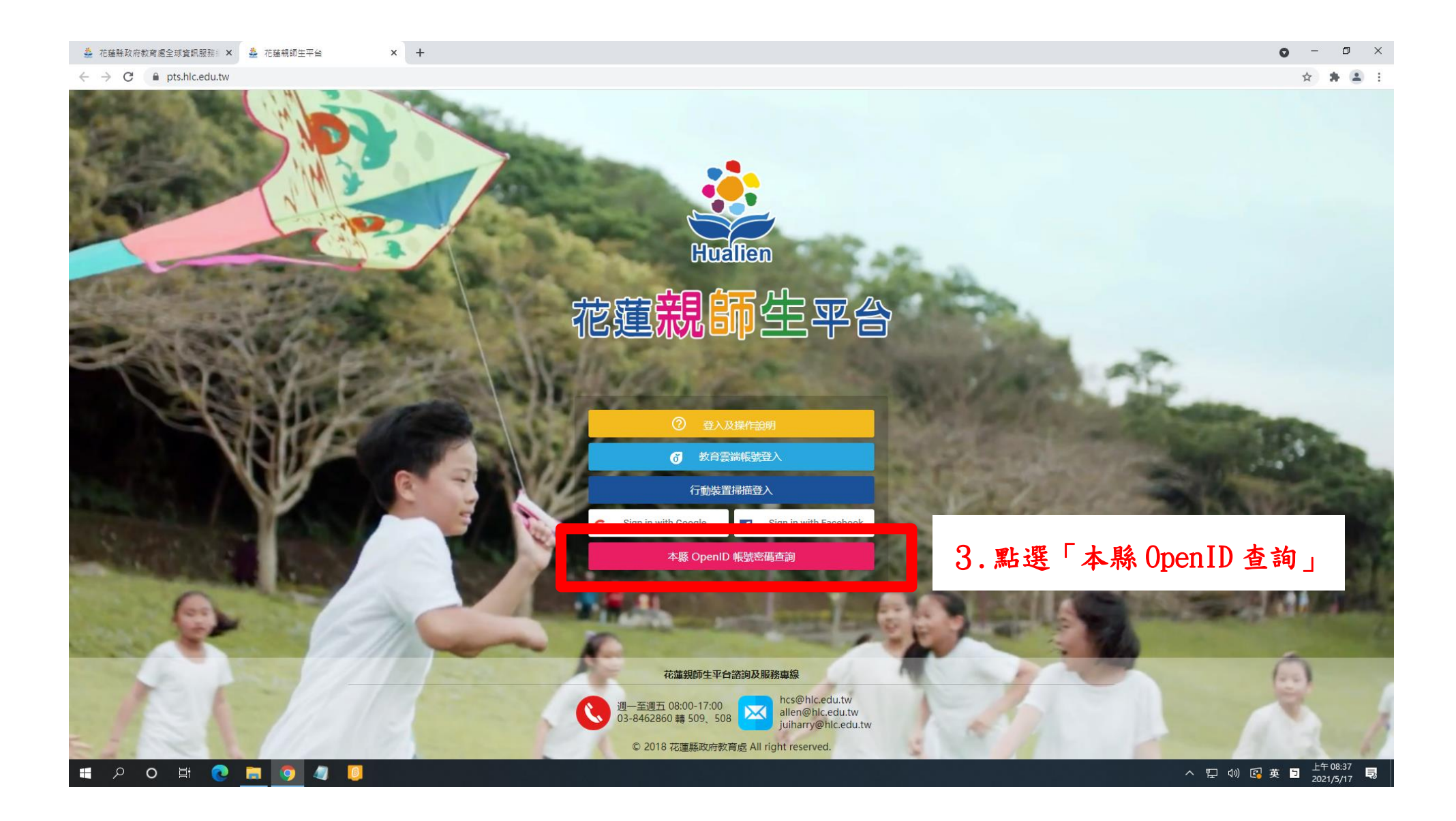

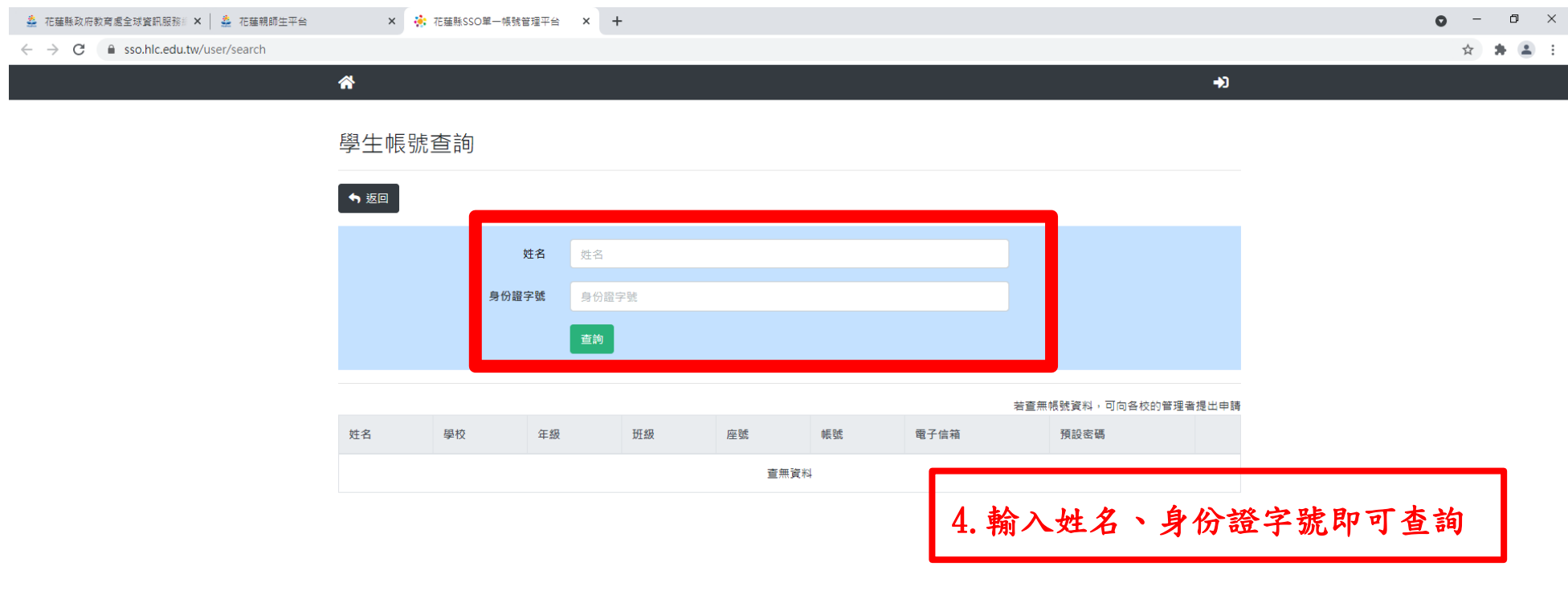

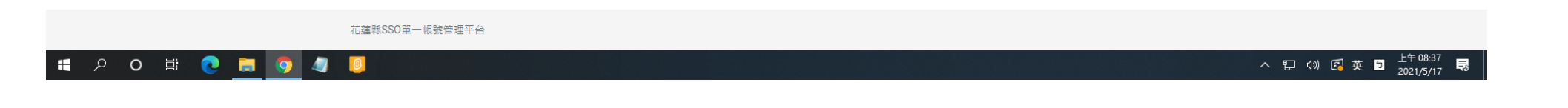